**Photoshop 2022 (Version 23.0.2) keygen only Activation Code With Keygen [2022]**

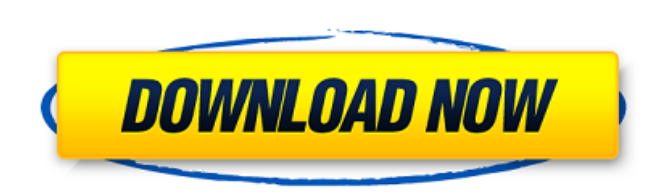

# **Photoshop 2022 (Version 23.0.2) Crack + For Windows [Latest] 2022**

Downsides of Adobe Photoshop RAM memory requirement Full-featured Photoshop uses a large amount of RAM, which means that it takes up valuable system RAM memory. Editing intensive RAM intensive Many image editing programs s memory, and that can cause a slow system. If you have a limited number of RAM units, it will be hard to edit large images or make many changes. Work environments Photoshop requires a powerful computer that has an operating used and a standard application, you may not have the luxury of a high-speed, large-capacity system. However, if you use a separate graphics card in addition to your computer's graphics card, you can enhance speed. 1. \* Ph supply. 2. \* Creating graphic products is an expensive process.

## **Photoshop 2022 (Version 23.0.2) Crack + Free Download (Updated 2022)**

The following article will help you to become better at using Elements version 5. It will introduce you to some of the features of the program and show you how to create numerous effects and edit your images. How to Begin Open Open a New Image Open Recent Image Bin Image Bin Image Bin Image Bin Edit Edit Edit Edit Edit Edit Edit Photoshop Elements comes with a full-featured photo editor. You can edit a picture in many ways. You will be able resize, crop, pan & rotate Create basic effects Apply layer effects Remove noise, defocus Smooth and sharpen images Adjust brightness and contrast Adjust color with curves Apply creative effects Adjust and adjust the layer Gaussian Blur Edge of a selection Invert selections Edge selection Delete a selection Orow a selection Grow a selection Cut & paste Adjust size and rotation Quickly create a selection Adjust black and white Adjust hue, sat document Adjust and sharpen the image Rotate image Combine images Create a slideshow Duplicate Merge objects Undo Redo Batch export The advantages of Photoshop Elements are the following: a. It is designed for beginners b. computers and requires less processing power d. You can do everything in the program using basic tools like the paint brush, paint bucket, airbrush, eraser, eraser tool, lasso tool, magic wand, and so on e. It is very easy

### **Photoshop 2022 (Version 23.0.2) Crack+**

Q: Select unique rows where a field is the highest value I have a table of voting results, one for each user. I want to keep all the votes for a specific category where the vote is a maximum. For example, if a user votes i have a table of users, a table of votes and a table of categories. Users have multiple categories. The votes and categories are related through the user. I want to show the maximum '123' votes. SQL Fiddle A: SELECT u.id, u LEFT JOIN votes p2 ON u.id = p2.user\_id AND p2.category = '123' LEFT JOIN votes p3 ON u.id = p3.user\_id AND p3.category = '123' WHERE p1.votedate = (SELECT MAX(votedate) FROM votes WHERE user\_id = u.id AND category = '123' you would need to select MAX() over all the categories. A: SELECT u.id, u.name, MAX(CAST(p1.votedate AS INT)) AS votetime, MAX(CAST(p2.votedate AS INT)) AS votetime2, MAX(CAST(p3.votedate AS INT)) AS votetime3 FROM users u

#### **What's New in the?**

Effects of fluoxetine, an antidepressant, on bone mineralization in rats. The present work was undertaken to evaluate the role of 5-hydroxytryptamine (5-HT) in bone mineralization in rats and to examine the effects of fluo deficient diet (1 IU/day) and were then divided into four groups. The control group (C, n = 5) received the vitamin D-deficient diet for 8 weeks. The other three groups received the vitamin D-deficient diet and were treate fluoxetine (10,000 + 10 mg/kg). The relative calcium content in femoral bones was reduced in the vitamin D-deficient group compared with the control group (P Here we go again, the race for Kansas 3rd Congressional District practically non existent. It is clear they have no idea how to connect with voters in this red state. They are dealing from the bottom of the deck, again. This November we have to tell them that this is their last chance t home a 3rd Congressional

## **System Requirements For Photoshop 2022 (Version 23.0.2):**

Minimum: OS: Windows 7 Processor: 2.4 GHz, Pentium IV or better Memory: 1 GB RAM (32-bit) or 2 GB RAM (32-bit) Graphics: Intel GMA 3100 / NVIDIA GeForce 6800 or better Hard Disk Space: 7 MB Additional Notes: Price: \$14.99 Armor Created By: Kabiyo

<https://lustrousmane.com/adobe-photoshop-2021-version-22-3-1-install-crack-with-key-free-for-pc/> <https://delcohempco.com/2022/06/30/photoshop-cc-2015-download/> <https://meuconhecimentomeutesouro.com/adobe-photoshop-2020-crack-with-serial-number-with-registration-code/> [https://social.urgclub.com/upload/files/2022/06/DIItMMVN5upUFtr8fuAV\\_30\\_8307a5dbb8efc5c68ddd4d02e94c8f48\\_file.pdf](https://social.urgclub.com/upload/files/2022/06/DIItMMVN5upUFtr8fuAV_30_8307a5dbb8efc5c68ddd4d02e94c8f48_file.pdf) <http://www.dagerardo.ch/photoshop-2022-version-23-2-crack-mega-with-registration-code-pc-windows/> <https://demoforextrading.com/adobe-photoshop-cc-2019-hack/> <http://bookmanufacturers.org/photoshop-cc-2015-version-16-patch-full-version-torrent-activation-code-win-mac> [https://interiornearme.com/wp-content/uploads/2022/06/Photoshop\\_CS3\\_Crack\\_\\_Activation\\_Code\\_\\_Final\\_2022.pdf](https://interiornearme.com/wp-content/uploads/2022/06/Photoshop_CS3_Crack__Activation_Code__Final_2022.pdf) <https://burmarauto.com/photoshop-2021-version-22-5-1-keygen-crack-setup-license-keygen-updated-2022/> [https://mir-vasilka.ru/wp-content/uploads/2022/06/Photoshop\\_2021\\_Version\\_2241\\_crack\\_exe\\_file\\_\\_Keygen\\_For\\_LifeTime\\_Download.pdf](https://mir-vasilka.ru/wp-content/uploads/2022/06/Photoshop_2021_Version_2241_crack_exe_file__Keygen_For_LifeTime_Download.pdf) <http://stv.az/?p=9684> <https://mideshaven.com/wp-content/uploads/2022/06/takgil.pdf> <http://www.cad2parts.com/?p=10368> <https://thevaluesquares.com/adobe-photoshop-keygen-crack-setup-activation-code-with-keygen-latest-2022/> <https://fumostoppista.com/photoshop-2021-version-22-0-0-keygenerator-torrent-download-x64-april-2022/> [https://www.sosho.pk/upload/files/2022/06/SXQTd27uhNV9YGZVFDkF\\_30\\_8307a5dbb8efc5c68ddd4d02e94c8f48\\_file.pdf](https://www.sosho.pk/upload/files/2022/06/SXQTd27uhNV9YGZVFDkF_30_8307a5dbb8efc5c68ddd4d02e94c8f48_file.pdf) <https://belz-elektromagie.de/2022/06/30/adobe-photoshop-cc-2019-version-20-universal-keygen-free-updated-2022/> <https://hanffreunde-braunschweig.de/adobe-photoshop-2020-crack-file-only-free-for-windows/> [https://skatesquad.com/upload/files/2022/06/6kpVmdeanOpUpmr4sdIQ\\_30\\_8307a5dbb8efc5c68ddd4d02e94c8f48\\_file.pdf](https://skatesquad.com/upload/files/2022/06/6kpVmdeanOpUpmr4sdIQ_30_8307a5dbb8efc5c68ddd4d02e94c8f48_file.pdf) https://cgservicesrl.it/wp-content/uploads/2022/06/Photoshop\_CC\_2015\_Version\_18\_Crack\_File\_Only\_\_Final\_2022.pdf

#### Related links: